## **Make Your Own Shabbat Candle Blessing Sequencing File Folder Activity**

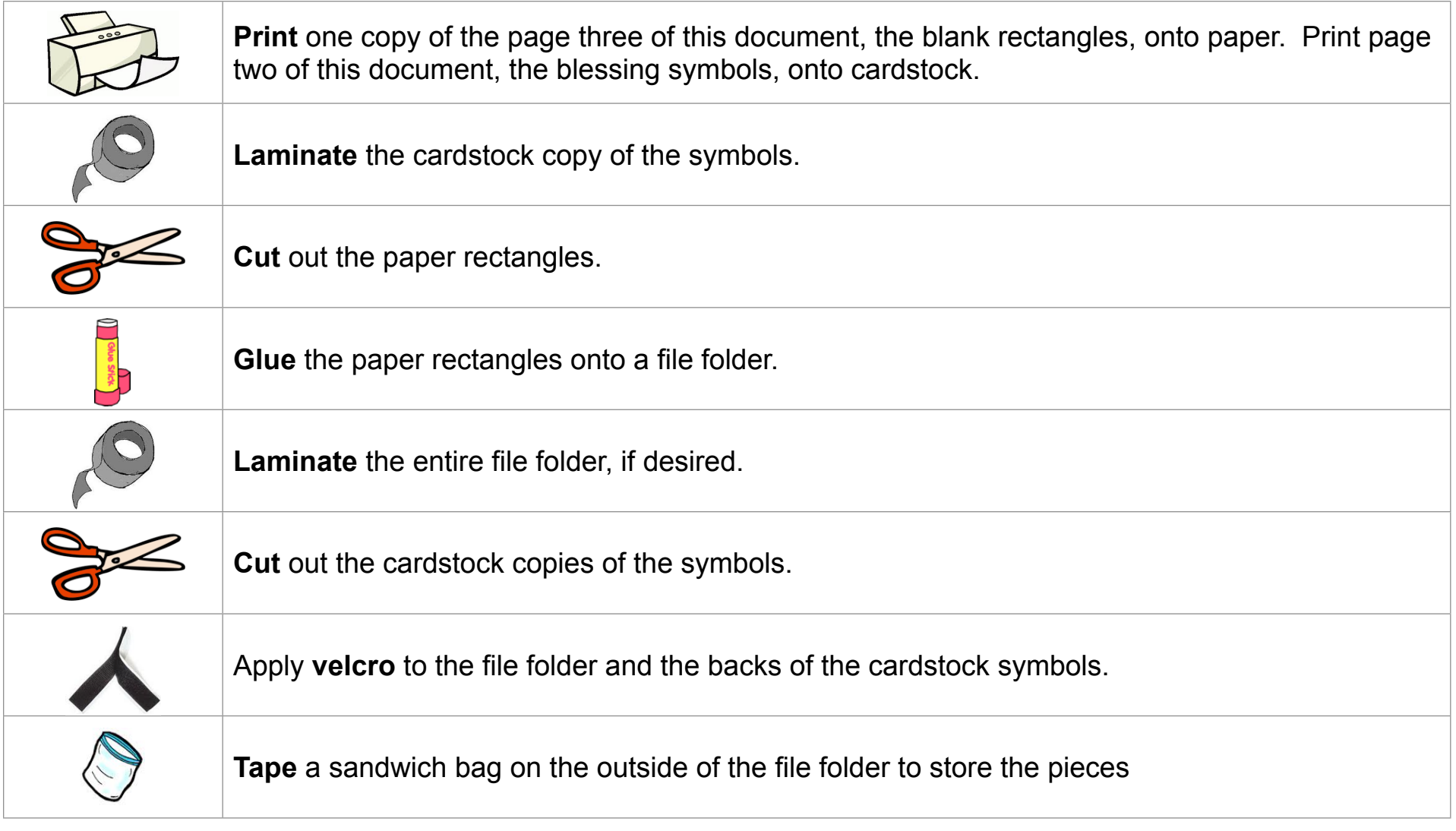

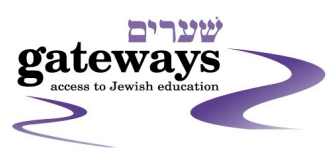

**www.jgateways.org** Created by Rebecca Redner

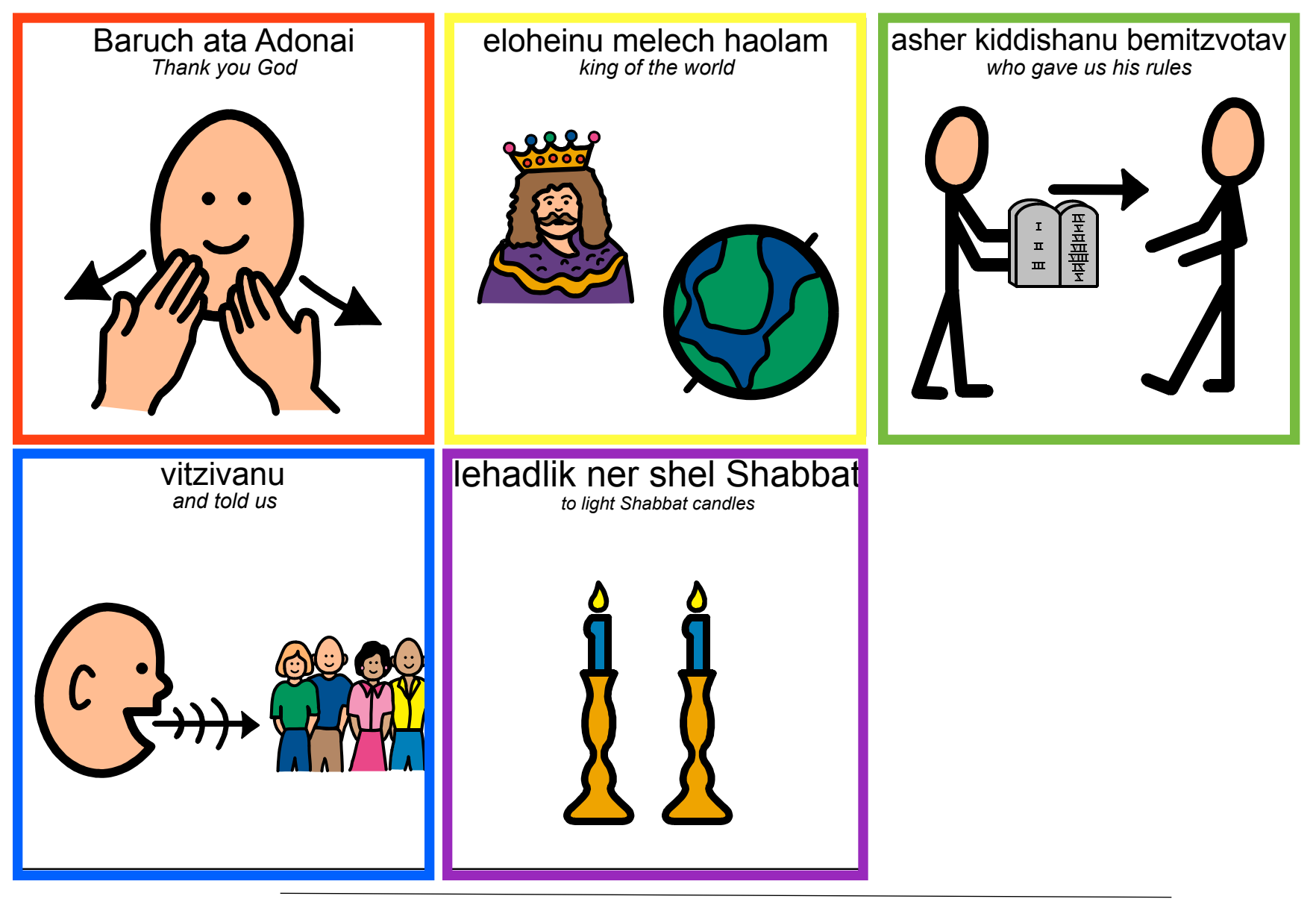

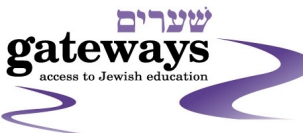

**www.jgateways.org www.jgateways.org** Created by Rebecca Redner Created by Rebecca Redner

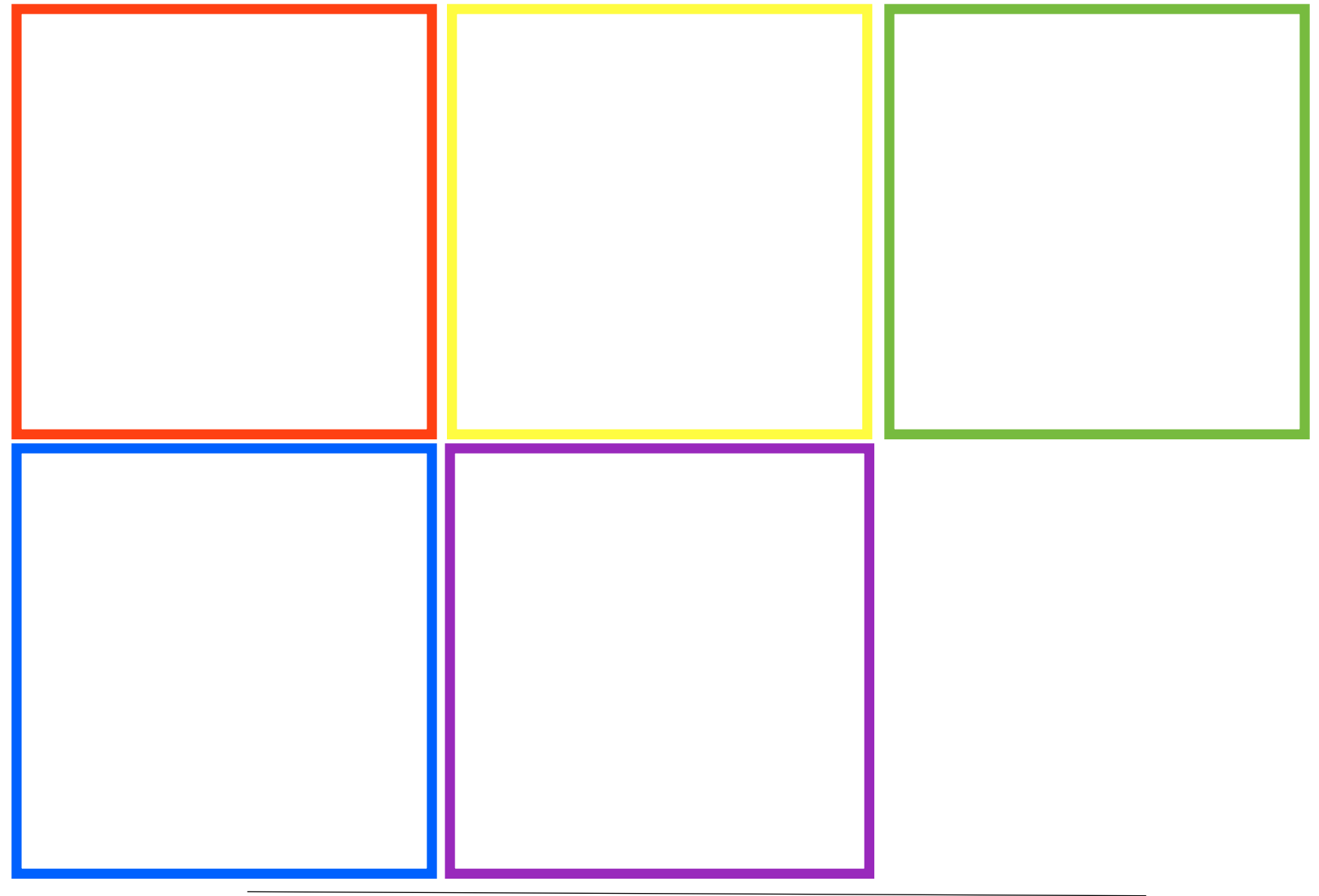

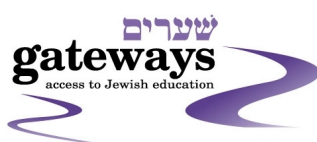

**www.jgateways.org** Created by Rebecca Redner